# <span id="page-0-0"></span>Package: alabaster.spatial (via r-universe)

# July 21, 2024

Title Save and Load Spatial 'Omics Data to/from File

Description Save SpatialExperiment objects and their images into file artifacts, and load them back into memory. This is a more portable alternative to serialization of such objects into RDS files. Each artifact is associated with metadata for further interpretation; downstream applications can enrich this metadata with context-specific properties.

Version 1.5.1

Date 2024-05-21

License MIT + file LICENSE

Depends SpatialExperiment, alabaster.base

Imports methods, utils, grDevices, S4Vectors, alabaster.sce, rhdf5

Suggests testthat, knitr, rmarkdown, BiocStyle, DropletUtils, magick, png, digest

VignetteBuilder knitr

RoxygenNote 7.2.3

biocViews DataImport, DataRepresentation

Repository https://bioc.r-universe.dev

RemoteUrl https://github.com/bioc/alabaster.spatial

RemoteRef HEAD

RemoteSha 07a1ee86acecbb54857d0fa336e4a1713c7acf0e

# **Contents**

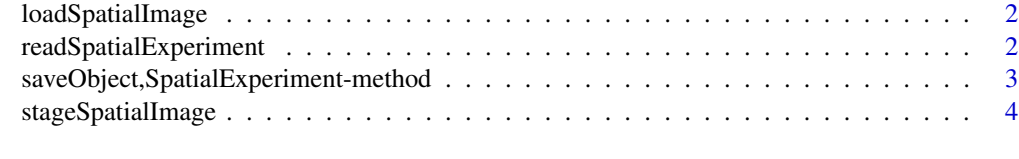

**Index** [6](#page-5-0) **6** 

<span id="page-1-0"></span>loadSpatialImage *Load a spatial image*

# Description

Load an image as a [SpatialImage](#page-0-0) or subclass thereof.

#### Usage

```
loadSpatialImage(img.info, project)
```
# Arguments

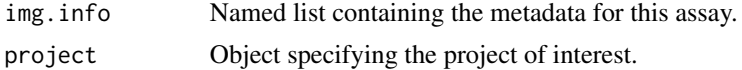

# Value

A [SpatialImage](#page-0-0) containing the image data (or a reference to it).

# Author(s)

Aaron Lun

#### Examples

```
example(read10xVisium, echo=FALSE)
img <- imgData(spe)$data[[1]]
tmp <- tempfile()
dir.create(tmp)
meta <- stageObject(img, tmp, "whee")
out <- loadSpatialImage(meta, tmp)
```
readSpatialExperiment *Read a SpatialExperiment from disk*

# Description

Read a [SpatialExperiment](#page-0-0) object from its on-disk representation.

# Usage

```
readSpatialExperiment(path, metadata, ...)
```
# <span id="page-2-0"></span>Arguments

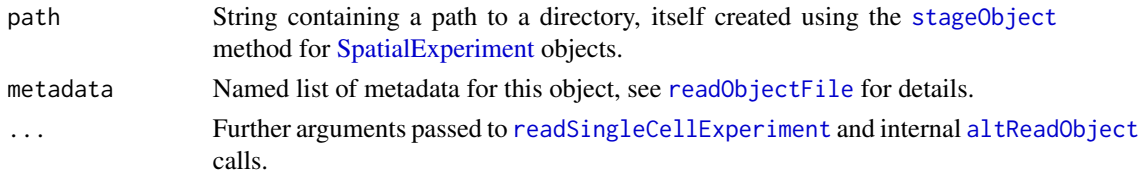

# Value

A [SpatialExperiment](#page-0-0) object.

## Author(s)

Aaron Lun

# Examples

library(SpatialExperiment) example(read10xVisium, echo=FALSE)

```
tmp <- tempfile()
saveObject(spe, tmp)
readObject(tmp)
```
saveObject,SpatialExperiment-method *Save a spatial experiment*

# Description

Save a [SpatialExperiment](#page-0-0) object to its on-disk representation.

#### Usage

```
## S4 method for signature 'SpatialExperiment'
saveObject(x, path, ...)
```
# Arguments

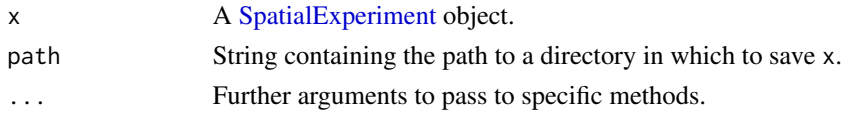

#### Details

Currently, only PNG and TIFF image formats are supported in the [imgData](#page-0-0). All other images will be re-saved as PNG.

<span id="page-3-0"></span>x is saved to path and NULL is invisibly returned.

# Author(s)

Aaron Lun

# Examples

```
library(SpatialExperiment)
example(read10xVisium, echo=FALSE)
```

```
tmp <- tempfile()
saveObject(spe, tmp)
list.files(tmp, recursive=TRUE)
```
stageSpatialImage *Stage images for upload*

# Description

These methods are deprecated and are only documented here for back-compatibility purposes.

# Usage

```
## S4 method for signature 'VirtualSpatialImage'
stageObject(x, dir, path, child = FALSE, ...)
```
## S4 method for signature 'StoredSpatialImage' stageObject(x, dir, path, child = FALSE, ...)

## S4 method for signature 'RemoteSpatialImage' stageObject(x, dir, path, child =  $FALSE, ...)$ 

# Arguments

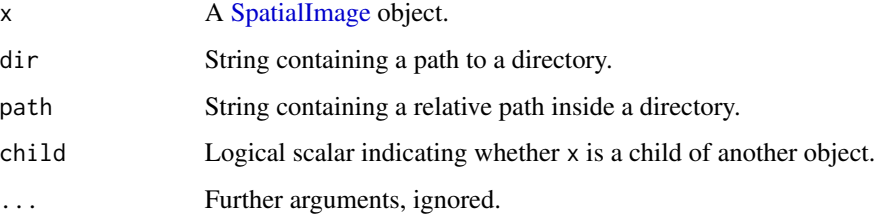

# <span id="page-4-0"></span>Details

Each of the different methods will take advantage of any existing files to avoid an actual save. For example, the [RemoteSpatialImage](#page-0-0) method will download the file directly to path, while the [StoredSpatialImage](#page-0-0) method will create a link or copy the file. The [SpatialImage](#page-0-0) method will fall back to saving the raster directly as a PNG.

# Value

An image file is created at file.path(dir, path), possibly after appending an appropriate file extension.

The return value should be a named list containing at least:

- \$schema, a string specifying the schema to use to validate the metadata. This may have a package attribute to specify the package where the schema lives (in its inst/schemas directory).
- path, a string containing the path to the file containing the assay contents. This should start with the input path but can be followed by any necessary file extensions.
- child, whether this is a child resource of a larger object.

Other fields can be provided and will be included in the metadata, provided that they are recognized by the specified schema.

# Author(s)

Aaron Lun

#### Examples

```
example(read10xVisium, echo=FALSE)
(img <- imgData(spe)$data[[1]])
```

```
# Doing a local run:
tmp <- tempfile()
dir.create(tmp)
stageObject(img, tmp, "whee")
```

```
# Forcing a re-save:
Y <- as(img, "LoadedSpatialImage")
stageObject(Y, tmp, "foo")
```
# <span id="page-5-0"></span>Index

```
altReadObject, 3
imgData, 3
loadSpatialExperiment
        (readSpatialExperiment), 2
loadSpatialImage, 2
readObjectFile, 3
readSingleCellExperiment, 3
readSpatialExperiment, 2
RemoteSpatialImage, 5
saveObject,SpatialExperiment-method, 3
SpatialExperiment, 2, 3
SpatialImage, 2, 4, 5
stageObject, 3
stageObject,RemoteSpatialImage-method
        (stageSpatialImage), 4
stageObject,SpatialExperiment-method
        (saveObject,SpatialExperiment-method),
        3
stageObject,StoredSpatialImage-method
        (stageSpatialImage), 4
stageObject,VirtualSpatialImage-method
        (stageSpatialImage), 4
stageSpatialImage, 4
StoredSpatialImage, 5
```